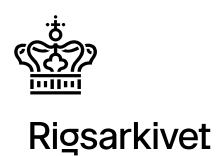

#### **Tjekliste inden færdiggørelse og afsendelse af arkiveringsversion til Rigsarkivet**

Denne tjekliste er udarbejdet på baggrund af de hyppigste fejl, som Rigsarkivet har fundet i indsendte arkiveringsversioner over en lang årrække. Tjeklisten er ment som en afkrydsningsliste til egen hjælp, så sandsynligheden for en godkendelse af arkiveringsversionen øges.

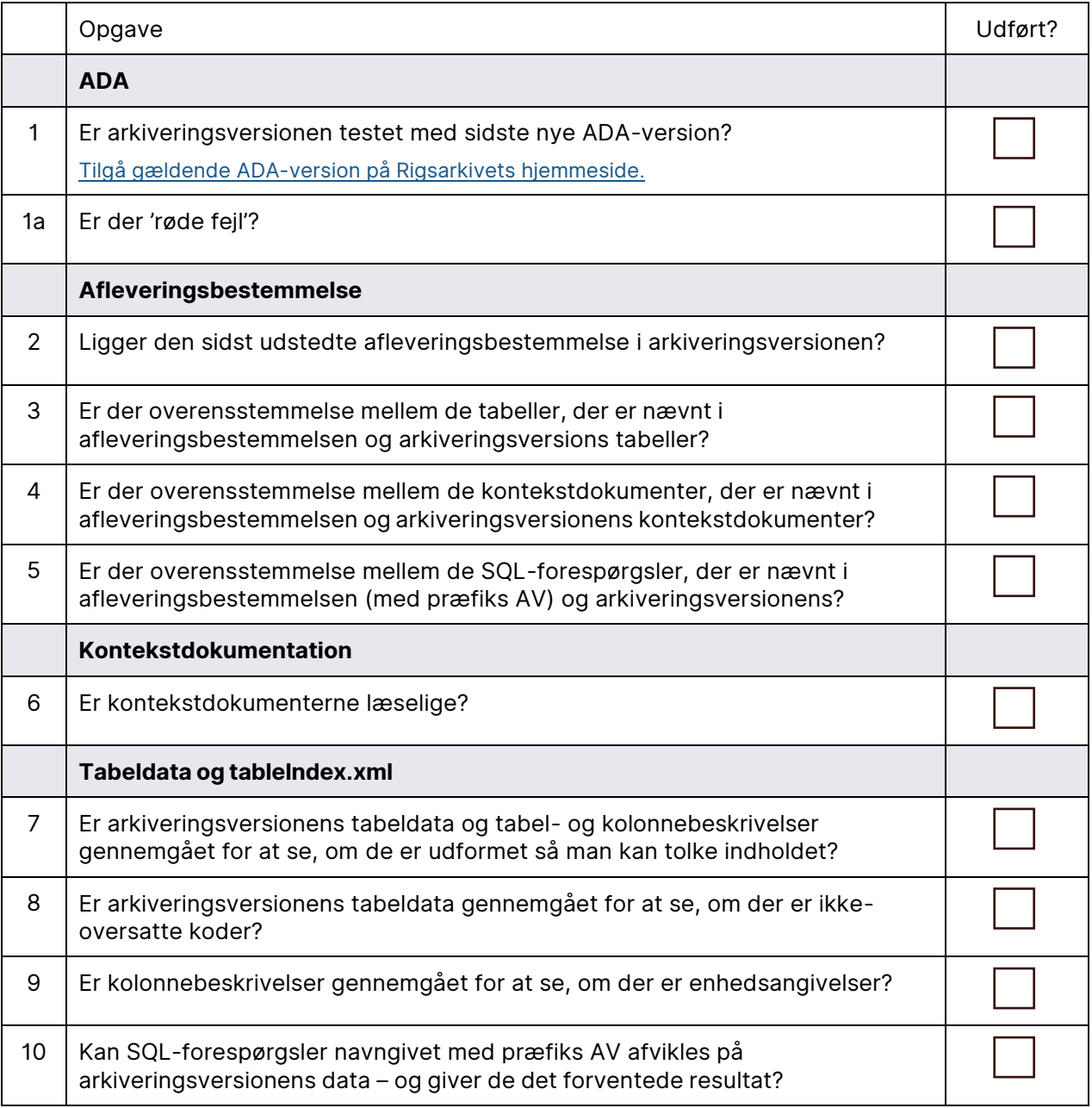

Ved aflevering til Rigsarkivet, skal arkivets følgeseddel fysisk vedlægges arkiveringsversionen ved indlevering. [Download følgeseddel fra Rigsarkivets hjemmeside.](https://www.rigsarkivet.dk/aflever-data/kommune/saadan-afleverer-i-it-systemer-til-rigsarkivet/)

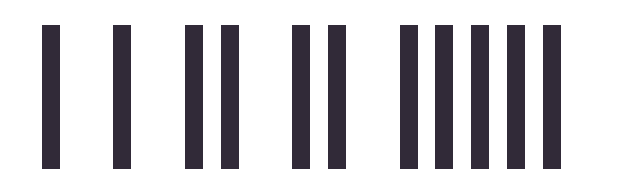

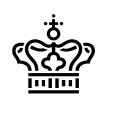

### **Uddybning til tjeklisten**

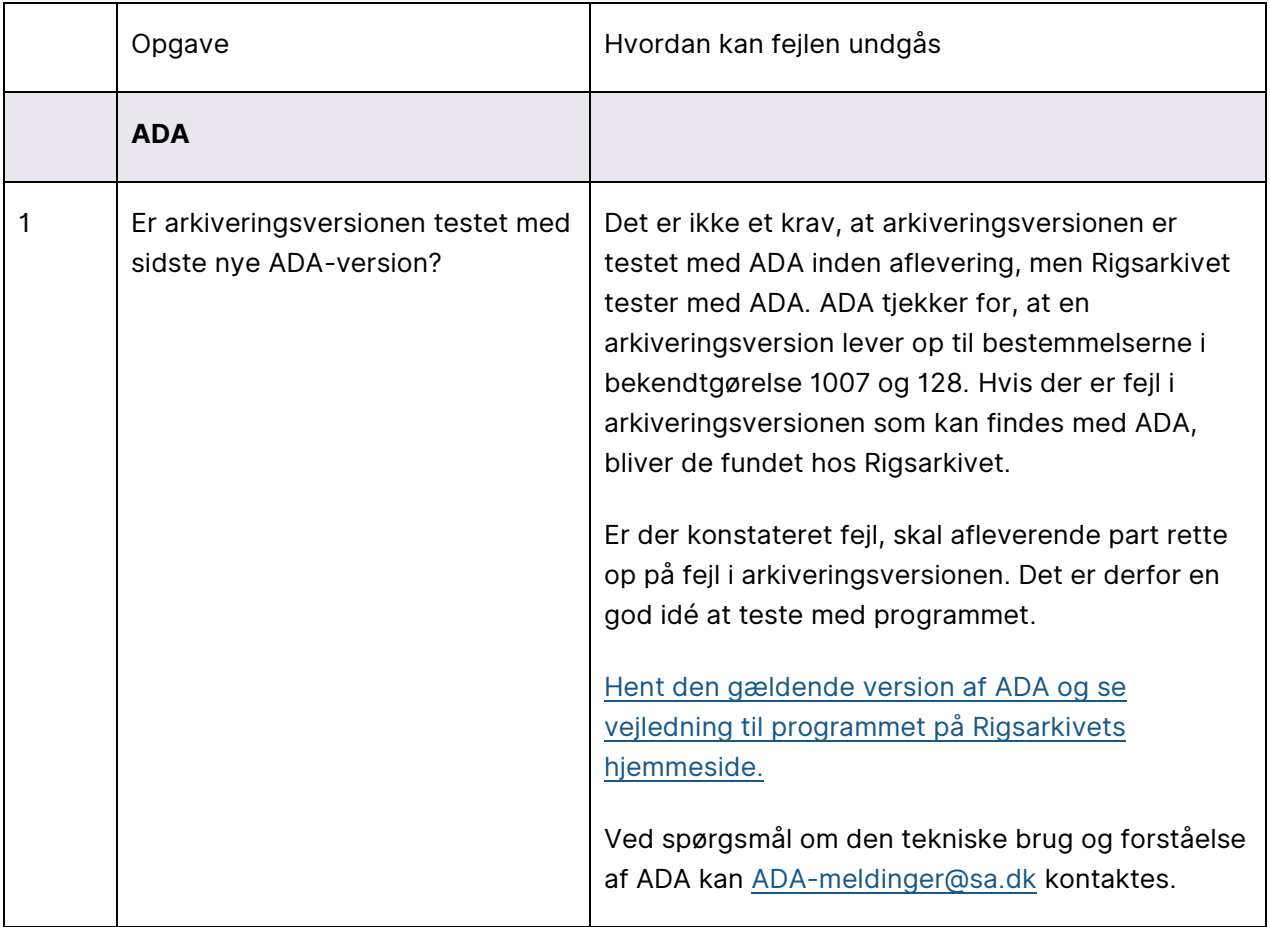

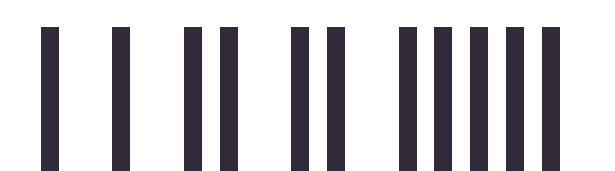

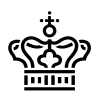

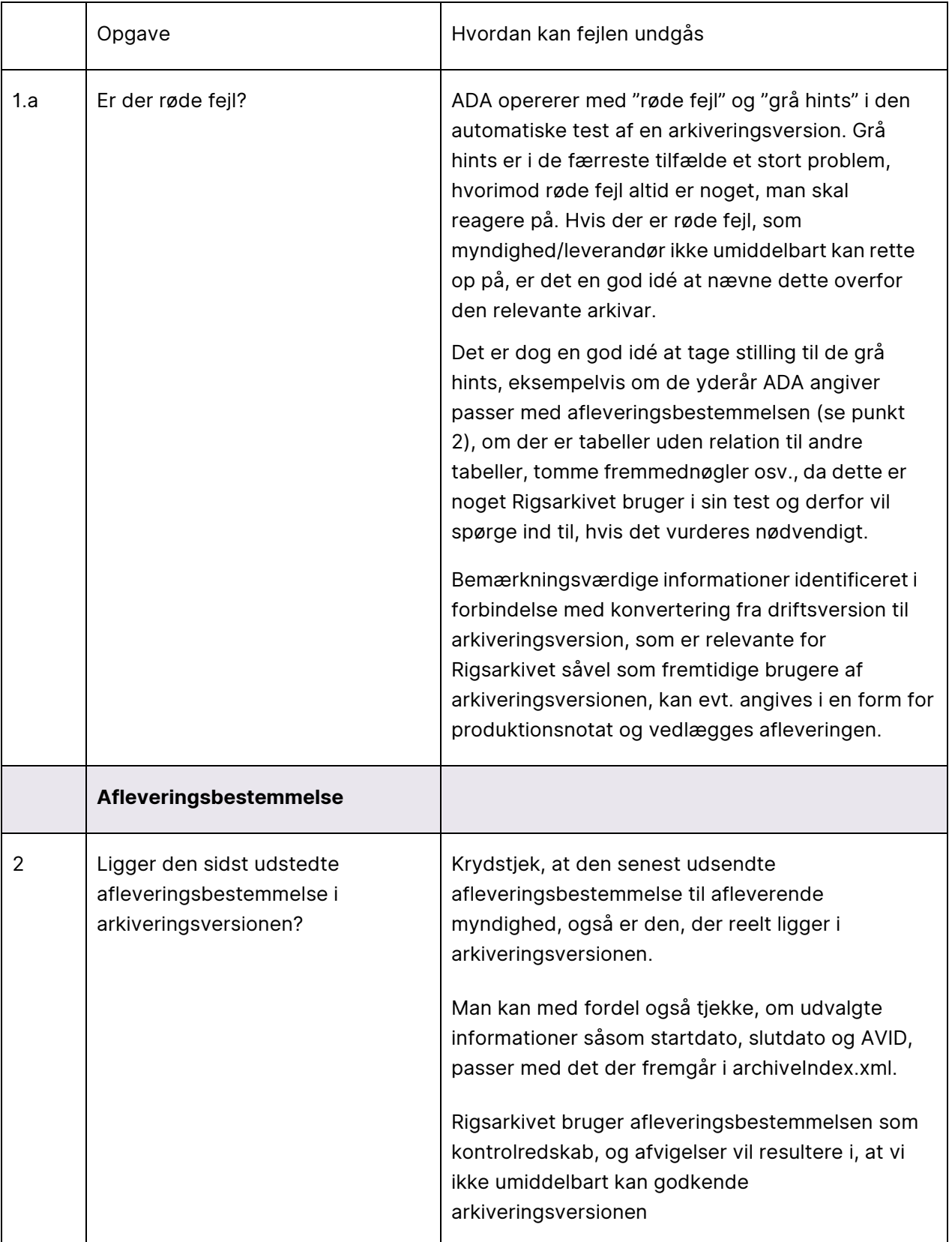

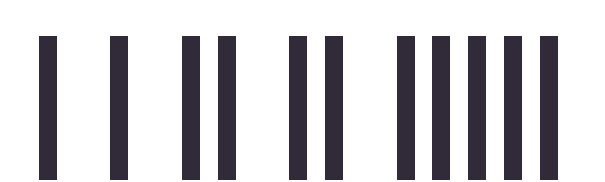

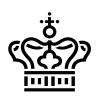

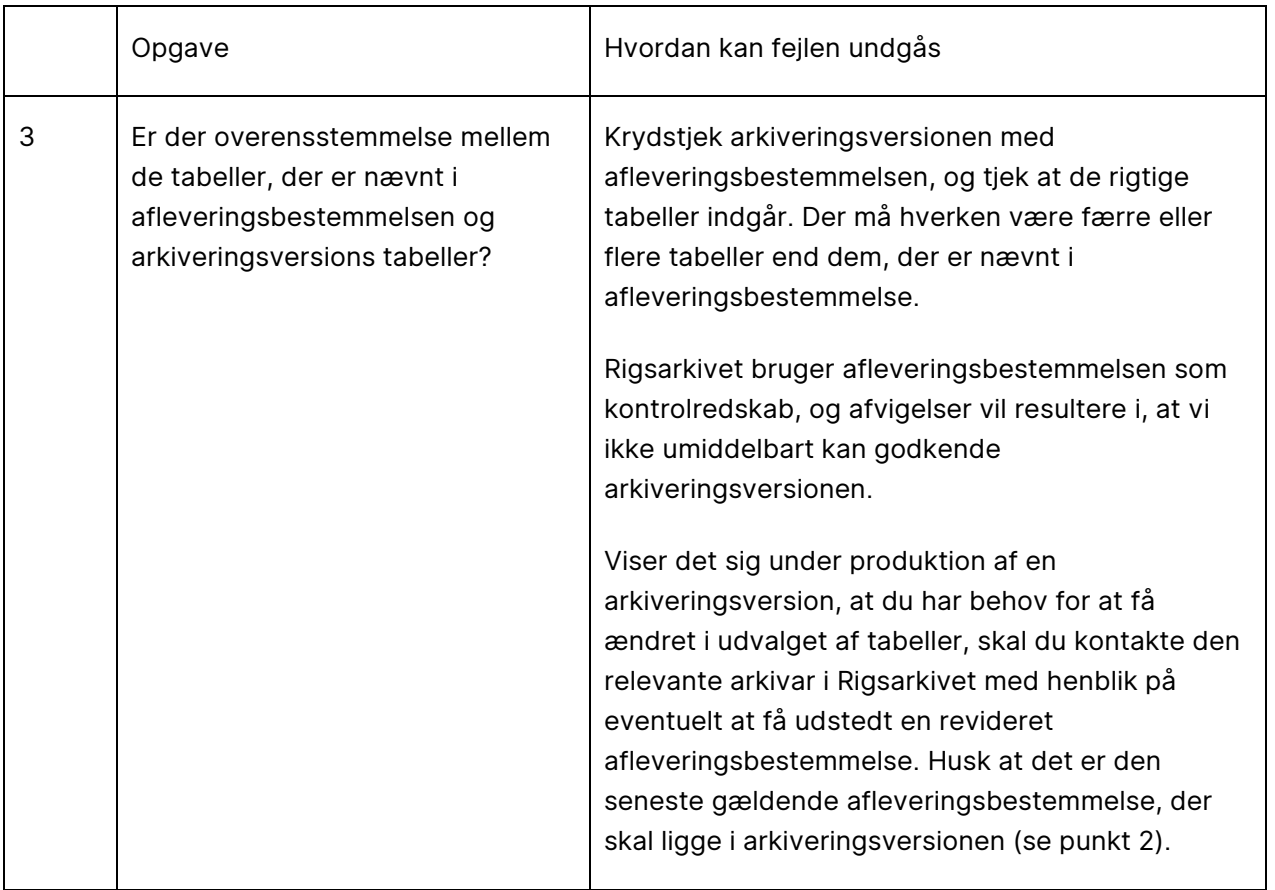

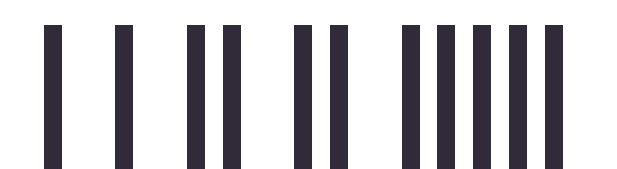

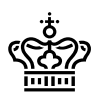

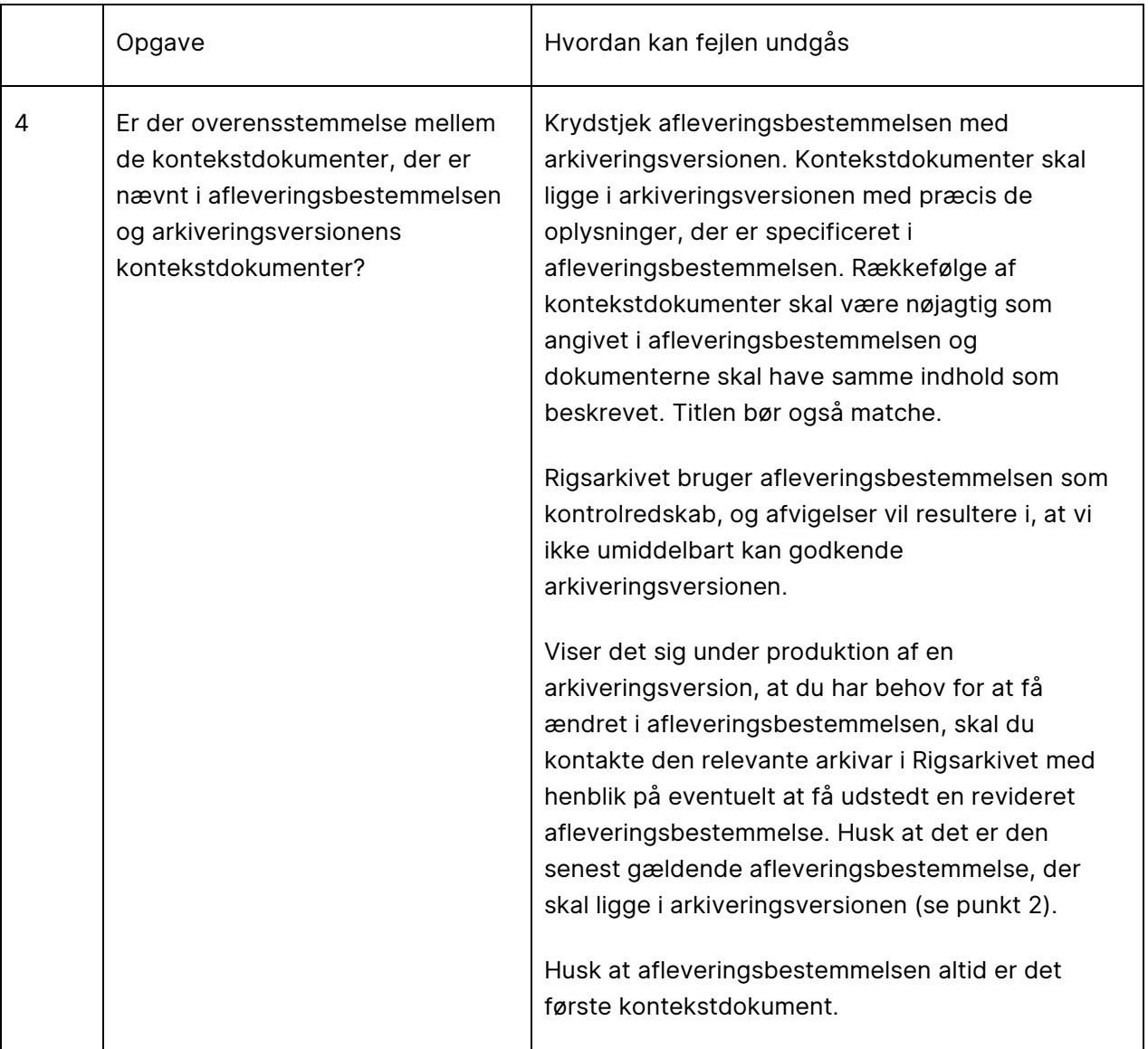

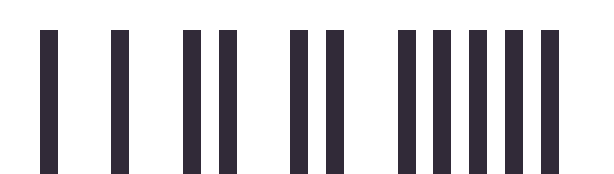

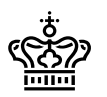

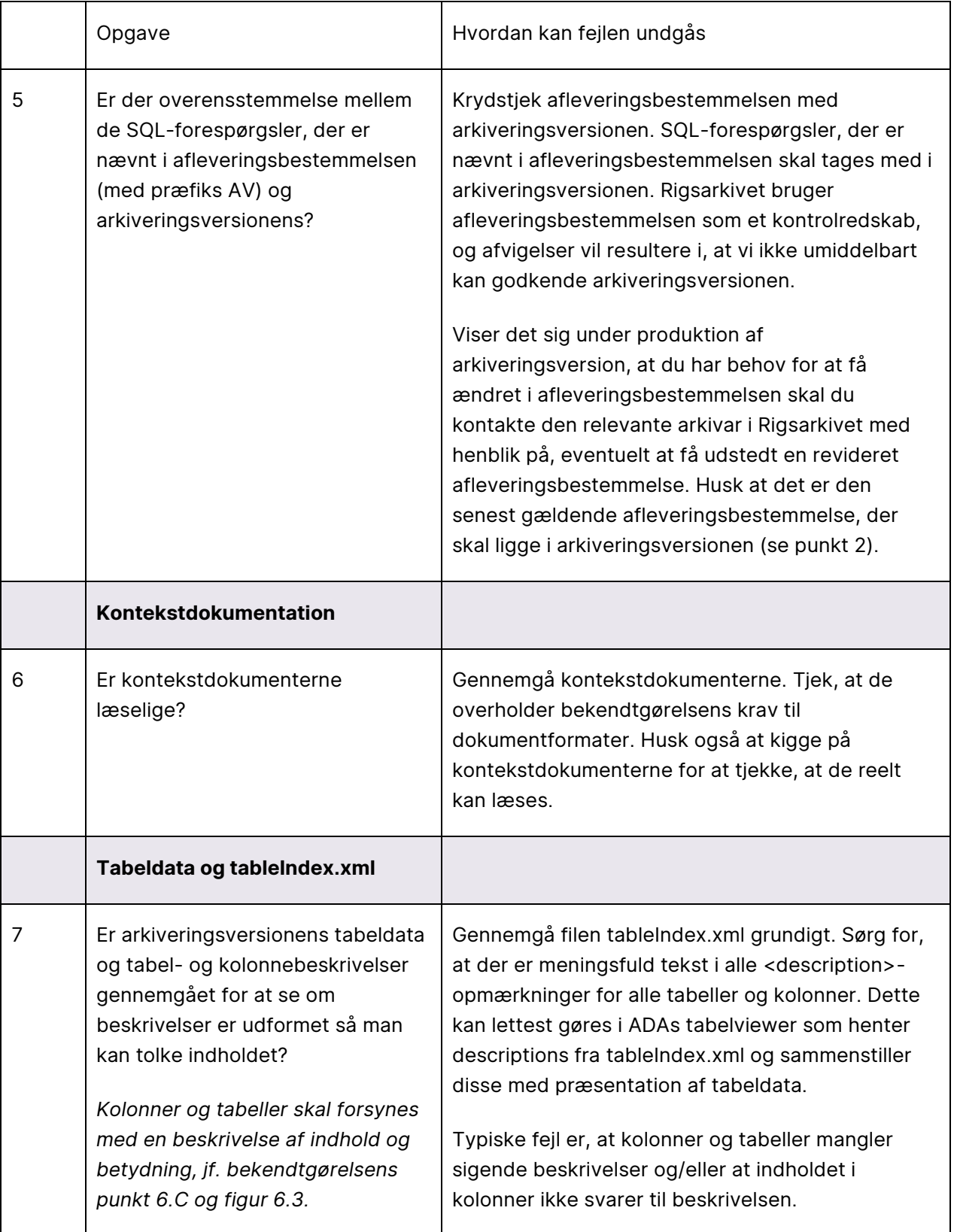

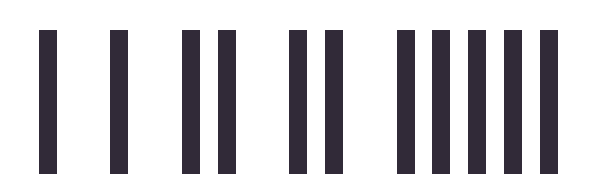

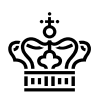

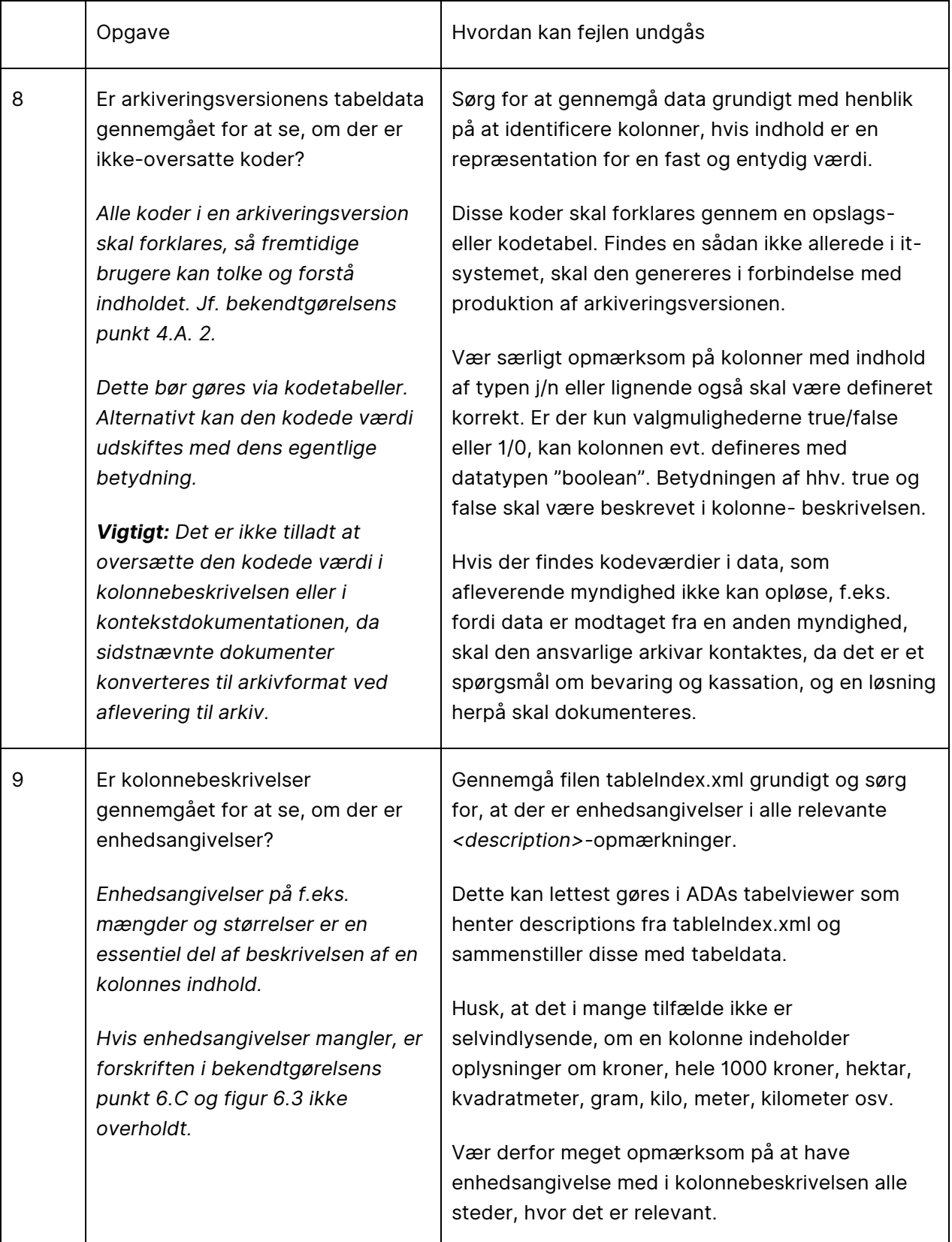

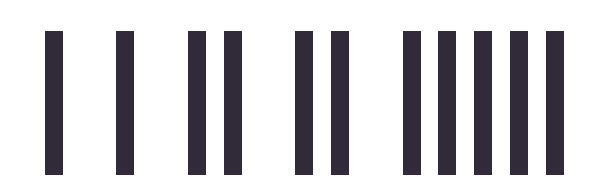

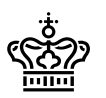

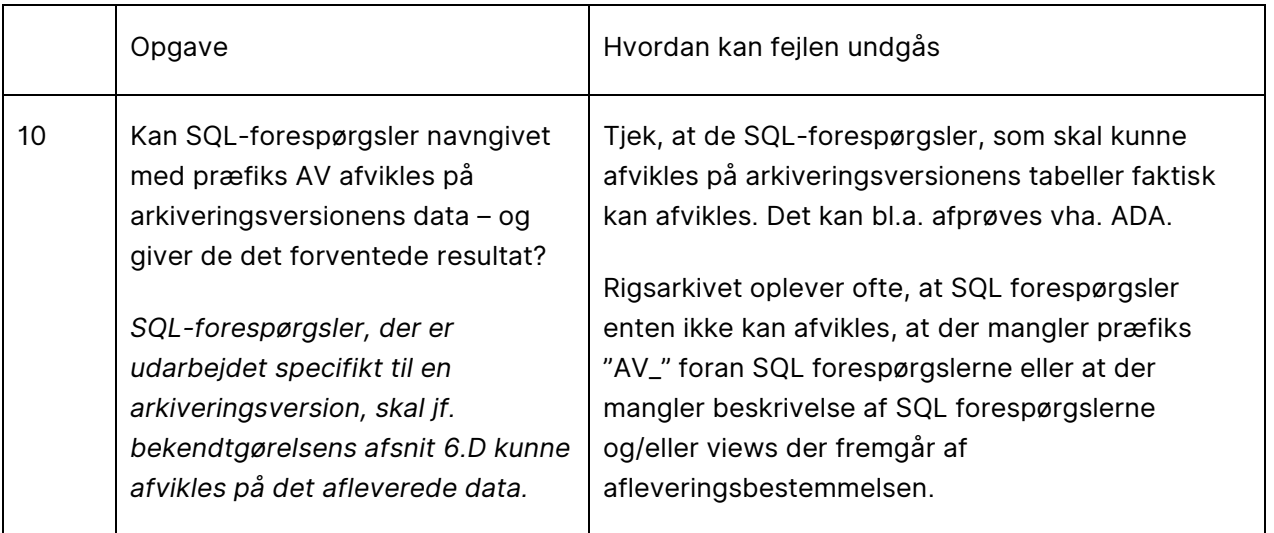

Rigsarkivet bestræber sig på, at teste arkiveringsversionerne så godt som muligt. Du skal være opmærksom på, at Rigsarkivet i nogle tilfælde beror testen på stikprøver, hvorfor en eventuel tilbagemelding typisk ikke vil være baseret på en komplet gennemgang af alle tabeller og dokumenter, såfremt der findes mange fejl.

Husk altid at gemme en kopi af arkiveringsversionen når I afleverer til Rigsarkivet, såfremt der skulle komme eventuelle tilbageløb i forbindelse med test og godkendelse.

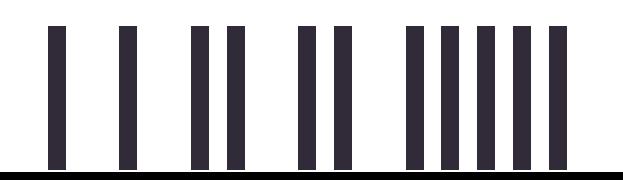